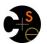

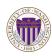

CSE373: Data Structures and Algorithms

### Hashing I

Steve Tanimoto Autumn 2016

This lecture material represents the work of multiple instructors at the University of Washington. Thank you to all who have contributed!

### Motivating Hash Tables

For a **dictionary** with n key, value pairs

|   |                      | insert      | find        | delete      |
|---|----------------------|-------------|-------------|-------------|
| • | Unsorted linked-list | O(1)        | O(n)        | O(n)        |
| • | Unsorted array       | O(1)        | O(n)        | O(n)        |
| • | Sorted linked list   | O(n)        | O(n)        | O(n)        |
| • | Sorted array         | O(n)        | $O(\log n)$ | O(n)        |
| • | Balanced tree        | $O(\log n)$ | $O(\log n)$ | $O(\log n)$ |
| • | Magic array          | O(1)        | O(1)        | O(1)        |

### Sufficient "magic":

- Use key to compute array index for an item in O(1) time [doable]
- Have a different index for every item [magic]

Autumn 2016 CSE 373: Data Structures & Algorithms

## Hash Tables Aim for constant-time (i.e., O(1)) find, insert, and delete — "On average" under some often-reasonable assumptions A hash table is an array of some fixed size hash table o hash function: index = h(key) ... key space (e.g., integers, strings) TableSize -1

CSE 373: Data Structures & Algorithms

### Hash Tables vs. Balanced Trees

- In terms of a Dictionary ADT for just insert, find, delete, hash tables and balanced trees are just different data structures
  - Hash tables O(1) on average (assuming few collisions)
  - Balanced trees O(log n) worst-case
- · Constant-time is better, right?
  - Yes, but you need "hashing to behave" (must avoid collisions)
  - Yes, but findMin, findMax, predecessor, and successor go from  $O(\log n)$  to O(n), printSorted from O(n) to  $O(n\log n)$
  - Hashtables typically implement a different ADT from BSTs. (Keys do not have to be totally ordered.)

4

Autumn 2016 CSE 373: Data Structures & Algorithms

### Hash Tables

Autumn 2016

- There are m possible keys (m typically large, even infinite)
- We expect our table to have only n items
- n is much less than m (often written n << m)

Many dictionaries have this property

- Compiler: All possible identifiers allowed by the language vs. those used in some file of one program
- Database: All possible student names vs. students enrolled
- Al: All possible chess-board configurations vs. those considered by the current player

- ...

Autumn 2016 CSE 373: Data Structures & Algorithms

# Hash functions An ideal hash function: Fast to compute "Rarely" hashes two "used" keys to the same index Often impossible in theory but easy in practice Will handle collisions in next lecture hash function: index = h(key) key space (e.g., integers, strings) Autumn 2016 CSE 373: Data Structures & Algorithms 6

### Who hashes what?

- · Hash tables can be generic
  - To store elements of type E, we just need E to be: Hashable: convert any E to an int
- When hash tables are a reusable library, the division of responsibility generally breaks down into two roles:

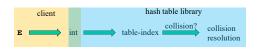

We will learn both roles, but most programmers "in the real world" spend more time as clients while understanding the library

CSE 373: Data Structures & Algorithms Autumn 2016

### More on roles Some ambiguity in terminology on which parts are "hashing" hash table library table-index collision? collision resolution "hashing"? "hashing"? Two roles must both contribute to minimizing collisions (heuristically) Client should aim for different ints for expected items Avoid "wasting" any part of E or the 32 bits of the int Library should aim for putting "similar" keys to different locations. - Conversion to index is almost always "mod tablesize" - Using prime numbers for tablesize is common CSE 373: Data Structures & Algorithms Autumn 2016

### What to hash?

We will focus on the two most common things to hash: ints and strings

- For objects with several fields, usually best to have most of the "identifying fields" contribute to the hash to avoid collisions
- Example:

class Person {
 String first; String middle; String last; Date birthdate;

- An inherent trade-off: hashing-time vs. collision-avoidance
  - Bad idea(?): Use only first name
  - Good idea(?): Use only middle initial
  - Admittedly, what-to-hash-with is often unprincipled <sup>(3)</sup>

Autumn 2016

CSE 373: Data Structures & Algorithms

1

2

3

4

6

7

8

11

### Hashing integers

· key space = integers

· Simple hash function:

h(key) = key % TableSize

- Client: f(x) = x

- Library g(x) = x % TableSize

- Fairly fast and natural

• Example:

- TableSize = 10

- Insert 7, 18, 41, 34, 10

- (As usual, ignoring data "along for

Autumn 2016

CSE 373: Data Structures & Algorithms

1

2

3

4

5

6

7

10

### Hashing integers

· key space = integers

· Simple hash function: h(key) = key % TableSize - Client: f(x) = x

- Library g(x) = x % TableSize

- Fairly fast and natural

· Example:

- TableSize = 10

- Insert 7, 18, 41, 34, 10 - (As usual, ignoring data "along for

Autumn 2016 CSE 373: Data Structures & Algorithms

· key space = integers

· Simple hash function:

- Library g(x) = x % TableSize

- Fairly fast and natural

· Example:

- TableSize = 10 - Insert 7, 18, 41, 34, 10

- (As usual, ignoring data "along for

the ride")

Autumn 2016

## Hashing integers

h(key) = key % TableSize - Client: f(x) = x

3 4 5

6 7

12

1

2

CSE 373: Data Structures & Algorithms

### Hashing integers

- key space = integers
- Simple hash function:
  - h(key) = key % TableSize
  - Client: f(x) = x
  - Library g(x) = x % TableSize
  - Fairly fast and natural
- · Example:
  - TableSize = 10
  - Insert 7, 18, 41, 34, 10
  - (As usual, ignoring data "along for the ride")

Autumn 2016

CSE 373: Data Structures & Algorithms

1

2

3

6

7

8

41

18

10

41

34

18

15

17

1

2

3

4

5 6

7

13

### Hashing integers

- · key space = integers
- Simple hash function:
  - h(key) = key % TableSize
  - Client: f(x) = x
  - Library g(x) = x % TableSize
  - Fairly fast and natural
- · Example:
  - TableSize = 10
  - Insert 7, 18, 41, 34, 10
  - (As usual, ignoring data "along for the ride")

Autumn 2016

CSE 373: Data Structures & Algorithms

41

34

18

1

3

4

6

7

8

### Hashing integers

- key space = integers
- · Simple hash function:
- h(key) = key % TableSize
  - Client: f(x) = x
  - Library g(x) = x % TableSizeFairly fast and natural
- Example:
  - TableSize = 10
  - Insert 7, 18, 41, 34, 10
  - (As usual, ignoring data "along for the ride")

Autumn 2016

CSE 373: Data Structures & Algorithms

### Collision-avoidance

- With "x % TableSize" the number of collisions depends on
  - the ints inserted (obviously)
  - TableSize
- Larger tablesize tends to help, but not always
  - Example: 70, 24, 56, 43, 10

with TableSize = 10 and TableSize = 60

- Technique: Pick tablesize to be prime. Why?
  - Real-life data tends to have a pattern
  - "Multiples of 61" are probably less likely than "multiples of 60"
  - Next lecture shows one collision-handling strategy does provably well with prime tablesize

Autumn 2016 CSE 373: Data Structures & Algorithms

### More on prime table size

If TableSize is 60 and...

- Lots of data items are multiples of 5, wasting 80% of table
- Lots of data items are multiples of 10, wasting 90% of table
- Lots of data items are multiples of 2, wasting 50% of table

If TableSize is 61...

- Collisions can still happen, but 5, 10, 15, 20, ... will fill table
- Collisions can still happen but 10, 20, 30, 40, ... will fill table
- Collisions can still happen but 2, 4, 6, 8, ... will fill table

This "table-filling" property happens whenever the multiple and the tablesize have a *greatest-common-divisor* of 1

Autumn 2016

CSE 373: Data Structures & Algorithms

### Okay, back to the client

- If keys aren't ints, the client must convert to an int
  - Trade-off: speed versus distinct keys hashing to distinct ints
- Very important example: Strings
  - Key space K =  $s_0 s_1 s_2 ... s_{m-1}$ 
    - (where  $s_i$  are chars:  $s_i \in [0,52]$  or  $s_i \in [0,256]$  or  $s_i \in [0,2^{16}])$
  - Some choices: Which avoid collisions best?
  - 1. h(K) = s<sub>0</sub> % TableSize

2. 
$$h(K) = \left(\sum_{i=0}^{m-1} s_i\right)$$
 % TableSize

3.  $h(K) = \left(\sum_{i=0}^{k-1} s_i \cdot 37^i\right) \% \text{ TableSize}$ Autumn 2016 CSE 373: Data Structures & Algorithms

18

### Specializing hash functions

How might you hash differently if all your strings were web addresses (URLs)?

Autumn 2016

CSE 373: Data Structures & Algorithms

### Combining hash functions

A few rules of thumb / tricks:

- 1. Use all 32 bits (careful, that includes negative numbers)
- 2. When smashing two hashes into one hash, use bitwise-xor
  - bitwise-and produces too many 0 bits
  - bitwise-or produces too many 1 bits
- 3. Rely on expertise of others; consult books and other resources
- 4. If keys are known ahead of time, try to use a perfect hash (injective -- no possibility of collisions).

Autumn 2016

CSE 373: Data Structures & Algorithms

### One expert suggestion

- int result = 17;
- foreach field f
  - int fieldHashcode =
    - boolean: (f ? 1: 0)
    - byte, char, short, int: (int) f
    - long: (int) (f ^ (f >>> 32))
    - float: Float.floatToIntBits(f)
    - double: Double.doubleToLongBits(f), then above

**Effective Java** 

21

23

- Object: object.hashCode( )
- result = 31 \* result + fieldHashcode

Autumn 2016

CSE 373: Data Structures & Algorithms

### Hashing and equality testing

- · Need to emphasize a critical detail:
  - We initially hash key € to get a table index
  - To check an item is what we are looking for use its equals method. equals(E).
    - Does it have an equal key?
- · So a hashtable needs a hash function and a comparator
  - The Java library uses a more object-oriented approach: each object has methods equals and hashCode

```
class Object {
  boolean equals(Object o) {...}
  int hashCode() {...}
  ...
}
```

Autumn 2016

CSE 373: Data Structures & Algorithms

22

### Equal Objects Must Hash the Same

- · The Java library makes a crucial assumption clients must satisfy
  - And all hash tables make analogous assumptions
- Object-oriented way of saying it:
   If a.equals(b), then a.hashCode() == b.hashCode()
- · Why is this essential?
- · Why is this up to the client?
- So always override hashCode correctly if you override equals
  - Many libraries use hash tables on your objects

Autumn 2016

CSE 373: Data Structures & Algorithms

### Example

```
class MyDate {
  int month;
  int year;
  int day;

boolean equals(Object otherObject) {
   if(this==otherObject) return true; // common?
   if(otherObject==null) return false;
   if(getClass()!=other.getClass()) return false;
   return month = otherObject.month
        && gear = otherObject.year
        && day = otherObject.day;
  }
}
```

Autumn 2016

CSE 373: Data Structures & Algorithms

### Example

Autumn 2016

```
class MyDate {
  int month;
  int year;
  int day;

boolean equals(Object otherObject) {
    if(this==otherObject) return true; // common?
    if(otherObject==null) return false;
    if(getClass()!=other.getClass()) return false;
    return month = otherObject.month
        && year = otherObject.year
        && day = otherObject.day;
}
// wrong: must also override hashCode!
}
```

CSE 373: Data Structures & Algorithms

### Tougher example

- Suppose you had a Fraction class where equals returned true for 1/2 and 3/6, etc.
- Then must override hashCode and cannot hash just based on the numerator and denominator
  - Need 1/2 and 3/6 to hash to the same int
- If you write software for a living, you are less likely to implement hash tables from scratch than you are likely to encounter this issue.

Autumn 2016

CSE 373: Data Structures & Algorithms

### Conclusions and notes on hashing

- The hash table is one of the most important data structures
  - Supports only find, insert, and delete efficiently
  - Have to search entire table for other operations
- · Important to use a good hash function
- Important to keep hash table at a good size
- Side-comment: hash functions have uses beyond hash tables
  - Examples: Cryptography, check-sums
- Big remaining topic: Handling collisions

Autumn 2016

CSE 373: Data Structures & Algorithms

27

25